## Package 'tspair'

April 23, 2016

Title Top Scoring Pairs for Microarray Classification

Version 1.28.0

Author Jeffrey T. Leek <jtleek@jhu.edu>

Description These functions calculate the pair of genes that show the maximum difference in ranking between two user specified groups. This ``top scoring pair'' maximizes the average of sensitivity and specificity over all rank based classifiers using a pair of genes in the data set. The advantage of classifying samples based on only the relative rank of a pair of genes is (a) the classifiers are much simpler and often more interpretable than more complicated classification schemes and (b) if arrays can be classified using only a pair of genes, PCR based tests could be used for classification of samples. See the references for the tspcalc() function for references regarding TSP classifiers.

Maintainer Jeffrey T. Leek <jtleek@jhu.edu>

**Depends** R ( $>= 2.10$ ), Biobase ( $>= 2.4.0$ )

License GPL-2

biocViews Microarray

NeedsCompilation yes

## R topics documented:

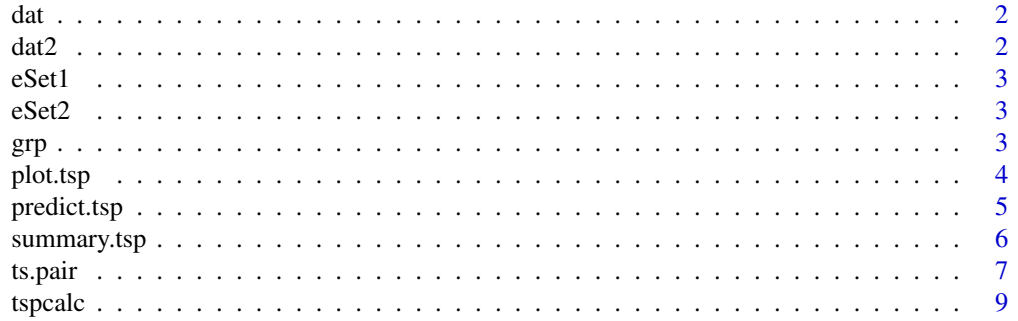

<span id="page-1-0"></span>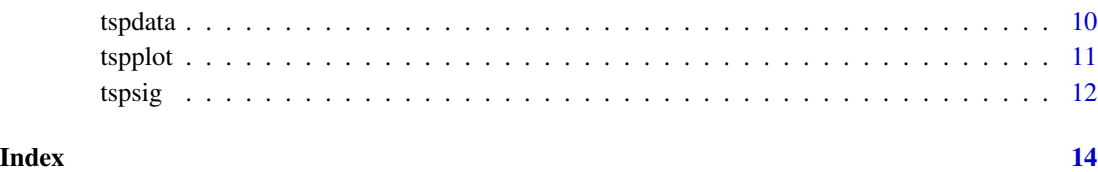

dat *Simulated gene expression data.*

## Description

This data set is a simulated gene expression matrix "dat" with 1000 genes and 50 arrays.

## Usage

dat

## Format

matrix

dat2 *Simulated gene expression data.*

## Description

This data set is a simulated gene expression matrix "dat2" with 500 genes and 20 arrays used for testing predictions based on the data "dat"

## Usage

dat2

## Format

matrix

<span id="page-2-0"></span>

This is a simulated expression set, where  $expressions(eset1) = data$  and  $pData(eset1) = grp$ .

## Usage

eSet1

## Format

Expression Set

eSet2 *A simulated expression set.*

#### Description

This is a simulated test texpression set, where  $\exp\left(\frac{1}{2}\right) = \text{dat2}$ .

#### Usage

eSet2

## Format

Expression Set

grp *A group indicator.*

#### Description

This is a group indicator for the simulated gene expression data "dat" in the TSP package. The two groups are "healthy" and "diseased".

#### Usage

grp

## Format

vector

<span id="page-3-0"></span>

Graphical display of tsp objects

#### Usage

## S3 method for class 'tsp'  $plot(x,y,...)$ 

#### Arguments

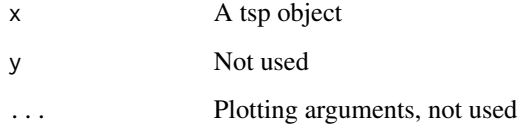

#### Details

tspplot() creates a plot of each top scoring pair.The figure plots the expression for the first gene in the TSP pair versus the expression for the second gene in the TSP pair across arrays. The user defined groups are plotted in the colors red and blue. The score for the pair is shown across the top of each plot. If there is more than one TSP, hitting return will cycle from one TSP to the next.

#### Value

Nothing of interest.

#### Author(s)

Jeffrey T. Leek <jtleek@jhu.edu>

## References

D. Geman, C. d'Avignon, D. Naiman and R. Winslow, "Classifying gene expression profiles from pairwise mRNA comparisons, Statist. Appl. in Genetics and Molecular Biology, 3, 2004.

#### See Also

[tspcalc](#page-8-1), [ts.pair](#page-6-1), [tspsig](#page-11-1),[predict.tsp](#page-4-1), [summary.tsp](#page-5-1), [tspplot](#page-10-1)

#### <span id="page-4-0"></span>predict.tsp 5

## Examples

```
## Not run:
## Load data
data(tspdata)
tsp1 <- tspcalc(dat,grp)
plot(tsp1)
```
## End(Not run)

<span id="page-4-1"></span>predict.tsp *Prediction based on a tsp object*

## Description

This function can be used to predict outcome values for a data set based on a tsp object.

#### Usage

```
## S3 method for class 'tsp'
predict(object,dat=NULL,select=NULL,...)
```
#### Arguments

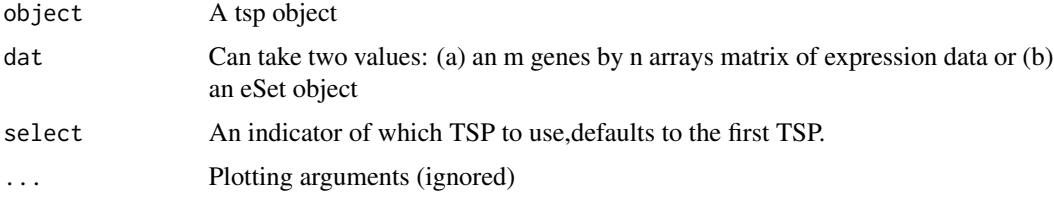

#### Details

predict() accepts a tsp object calculated on an expression set or gene expression matrix. If no other data set is included, the tsp predictions for the original data set are produced. If a second gene expression matrix or expression set is included, predict() looks for the gene names of the TSP in tspobj and attempts to match them in the rownames or featureNames of the gene expression matrix. If rownames or featureNames are not available, the prediction is based on the row numbers. If a match is identified, predict() makes a prediction for each gene based on the output.

## Value

predict A class prediction for each array of dat based on the TSP from tspobj

## Author(s)

Jeffrey T. Leek <jtleek@jhu.edu>

#### <span id="page-5-0"></span>References

D. Geman, C. d'Avignon, D. Naiman and R. Winslow, "Classifying gene expression profiles from pairwise mRNA comparisons," Statist. Appl. in Genetics and Molecular Biology, 3, 2004.

A.C. Tan, D.Q. Naiman, L. Xu, R.L. Winslow, D. Geman, "Simple decision rules for classifying human cancers from gene expression profiles," Bioinformatics, 21:3896-3904, 2005.

#### See Also

[tspplot](#page-10-1),[ts.pair](#page-6-1), [tspcalc](#page-8-1),[tspsig](#page-11-1),[summary.tsp](#page-5-1)

## Examples

```
## Not run:
## Load data
data(tspdata)
## Run tspcalc() on a data matrix and grp vector
tsp1 <- tspcalc(dat,grp)
## Get predictions for a new eSet or data matrix
predict.tsp(tsp1,dat2,1)
predict(tsp1,eSet2,1)
```
## End(Not run)

<span id="page-5-1"></span>summary.tsp *Summary of a tsp object*

## Description

This function can be used to summarize a TSP object.

#### Usage

```
## S3 method for class 'tsp'
summary(object,select=NULL,printall=FALSE,...)
```
#### Arguments

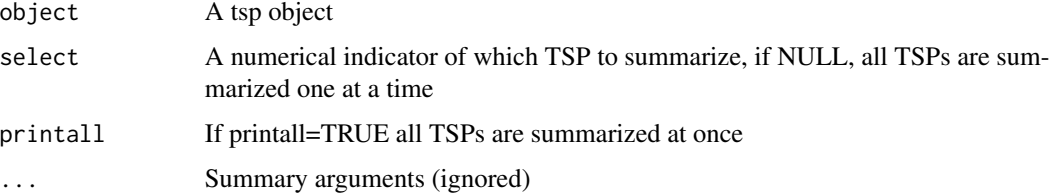

<span id="page-6-0"></span>ts.pair 7

## Details

summary() accepts a tsp object calculated on an expression set or gene expression matrix. The result is a table of frequencies for the TSP indicator versus the group indicator.

#### Value

A table.

## Author(s)

Jeffrey T. Leek <jtleek@jhu.edu>

## References

D. Geman, C. d'Avignon, D. Naiman and R. Winslow, "Classifying gene expression profiles from pairwise mRNA comparisons," Statist. Appl. in Genetics and Molecular Biology, 3, 2004.

#### See Also

[tspplot](#page-10-1), [ts.pair](#page-6-1), [tspcalc](#page-8-1),[tspsig](#page-11-1), [predict.tsp](#page-4-1)

### Examples

```
## Not run:
## Load data
data(tspdata)
## Run tspcalc() on a data matrix and grp vector
tsp1 <- tspcalc(dat,grp)
## Get the summary for the tsp object.
summary(tsp1)
summary.tsp(tsp1)
```
## End(Not run)

<span id="page-6-1"></span>ts.pair *Calculation of top scoring pairs.*

#### Description

This function calculates the pair of genes that show the maximum difference in ranking between two user specified groups. The function tspcalc() is the general version of this function that accepts eSets.

#### Usage

```
ts.pair(dat,grp)
```
<span id="page-7-0"></span>8 ts.pair

#### **Arguments**

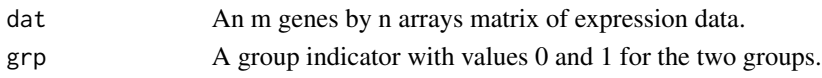

## Details

ts.pair() only works for two group classification. All the caveats for tspcalc() apply here, but this function only works for matrix and vector arguments, for a more general function see tspcalc(). The top scoring pairs methodology was originally described in Geman et al. (2004). and the unique TSP idea was described in Tan et al. (2005).

#### Value

A tsp object with elements:

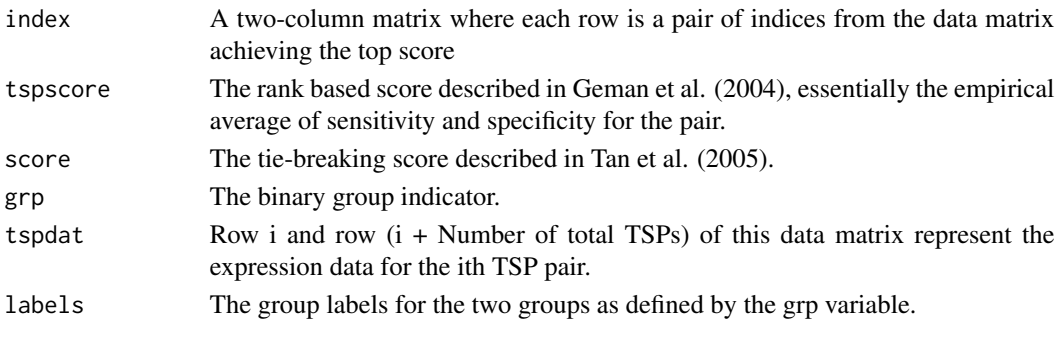

#### Author(s)

Jeffrey T. Leek <jtleek@jhu.edu>

#### References

D. Geman, C. d'Avignon, D. Naiman and R. Winslow, "Classifying gene expression profiles from pairwise mRNA comparisons," Statist. Appl. in Genetics and Molecular Biology, 3, 2004.

A.C. Tan, D.Q. Naiman, L. Xu, R.L. Winslow, D. Geman, "Simple decision rules for classifying human cancers from gene expression profiles," Bioinformatics, 21: 3896-3904, 2005.

## See Also

[tspplot](#page-10-1), [tspcalc](#page-8-1), [tspsig](#page-11-1),[predict.tsp](#page-4-1), [summary.tsp](#page-5-1)

#### Examples

```
## Not run:
## Load data
data(tspdata)
tsp1 <- ts.pair(dat,grp)
tsp1$index
```
## End(Not run)

<span id="page-8-1"></span><span id="page-8-0"></span>

This function calculates the pair of genes that show the maximum difference in ranking between two user specified groups. The "top scoring pair" (TSP) maximizes the average of sensitivity and specificity over all rank based classifiers using a pair of genes in the data set.

#### Usage

tspcalc(dat,grp)

#### Arguments

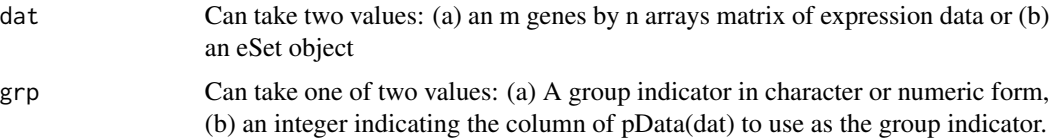

## Details

tspcalc only works for two group classification. The computation time grows rapidly in the number of genes, so for large gene expression matrices one should be prepared to wait or do a pre-filtering step. The top scoring pairs methodology was originally described in Geman et al. (2004) and the unique TSP idea was described in Tan et al. (2005).

## Value

A tsp object with elements:

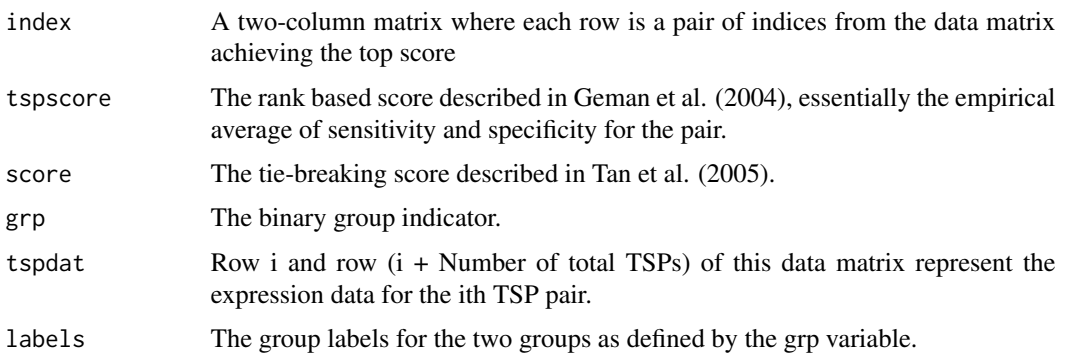

## Author(s)

Jeffrey T. Leek <jtleek@jhu.edu>

#### <span id="page-9-0"></span>References

D. Geman, C. d'Avignon, D. Naiman and R. Winslow, "Classifying gene expression profiles from pairwise mRNA comparisons," Statist. Appl. in Genetics and Molecular Biology, 3, 2004.

A.C. Tan, D.Q. Naiman, L. Xu, R.L. Winslow, D. Geman, "Simple decision rules for classifying human cancers from gene expression profiles," Bioinformatics, 21: 3896-3904, 2005.

#### See Also

[tspplot](#page-10-1), [ts.pair](#page-6-1), [tspsig](#page-11-1),[predict.tsp](#page-4-1), [summary.tsp](#page-5-1)

#### Examples

```
## Not run:
 ## Load data
 data(tspdata)
 ## Run tspcalc() on a data matrix and grp vector
 tsp1 <- tspcalc(dat,grp)
 tsp1$index
 ## Run tspcalc() on an expression set and a column of the pData matrix
 tsp2 <- tspcalc(eSet1,1)
 tsp2$index
## End(Not run)
```
tspdata *Simulated gene expression data in both matrix and expression set format.*

#### Description

These data sets can be used to illustrate the TSP functions. The data consist of two simulated data sets "dat", "dat2", a group indicator "grp" for "dat", and two expression sets "eSet1" and "eSet2" where the expression of eSet1 is "dat", the expression of eSet2 is dat2, and the pData for eSet1 consists of "grp".

#### Usage

dat

<span id="page-10-1"></span><span id="page-10-0"></span>

Graphical display of tsp objects

#### Usage

tspplot(tspobj)

#### Arguments

tspobj A tsp object.

#### Details

tspplot() creates a plot of each top scoring pair.The figure plots the expression for the first gene in the TSP pair versus the expression for the second gene in the TSP pair across arrays. The user defined groups are plotted in the colors red and blue. The score for the pair is shown across the top of each plot. If there is more than one TSP, hitting return will cycle from one TSP to the next.

#### Value

Nothing of interest.

#### Author(s)

Jeffrey T. Leek <jtleek@jhu.edu>

## References

D. Geman, C. d'Avignon, D. Naiman and R. Winslow, "Classifying gene expression profiles from pairwise mRNA comparisons, Statist. Appl. in Genetics and Molecular Biology, 3, 2004.

## See Also

[tspcalc](#page-8-1), [ts.pair](#page-6-1), [tspsig](#page-11-1),[predict.tsp](#page-4-1), [summary.tsp](#page-5-1)

## Examples

```
## Not run:
## Load data
data(tspdata)
tsp1 <- tspcalc(dat,grp)
tspplot(tsp1)
```
## End(Not run)

<span id="page-11-1"></span><span id="page-11-0"></span>

This function calculates the significance of a top-scoring pair. It can be run after tspcalc() to calculate how strong a TSP is.

#### Usage

tspsig(dat,grp,B=50,seed=NULL)

#### Arguments

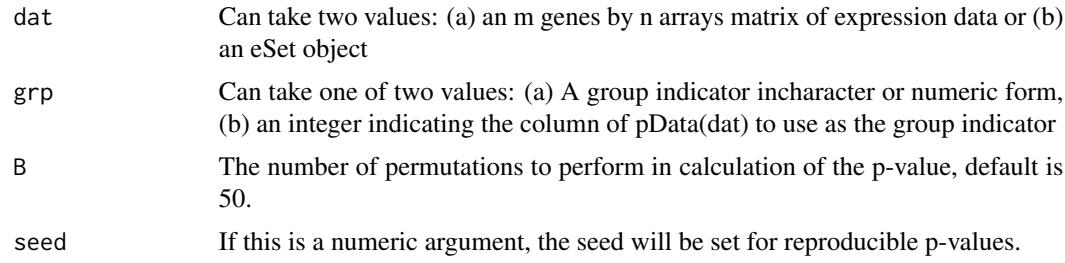

## Details

tspsig() only works for two group classification. The computation time grows rapidly in the number of genes, so for large gene expression matrices one should be prepared to wait or do a pre-filtering step. A progress bar is shown which gives some indication of the time until the calculation is complete. The top scoring pairs methodology was originally described in Geman et al. (2004).

## Value

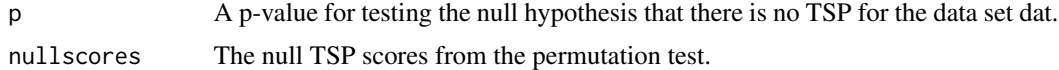

## Author(s)

Jeffrey T. Leek <jtleek@jhu.edu>

### References

D. Geman, C. d'Avignon, D. Naiman and R. Winslow, "Classifying gene expression profiles from pairwise mRNA comparisons," Statist. Appl. in Genetics and Molecular Biology, 3, 2004.

#### See Also

[tspplot](#page-10-1), [ts.pair](#page-6-1), [tspcalc](#page-8-1),[predict.tsp](#page-4-1), [summary.tsp](#page-5-1)

#### tspsig the control of the control of the control of the control of the control of the control of the control of the control of the control of the control of the control of the control of the control of the control of the c

## Examples

```
## Not run:
 ## Load data
 data(tspdata)
 ## Run tspcalc() on a data matrix and grp vector
 tsp1 <- tspcalc(dat,grp)
 ## Run tspsig() to get a p-value
 p <- tspsig(dat,grp)
 p
## End(Not run)
```
# <span id="page-13-0"></span>Index

```
∗Topic datasets
    dat, 2
    dat2, 2
    eSet1, 3
    eSet2, 3
    grp, 3
    tspdata, 10
∗Topic misc
    plot.tsp, 4
    predict.tsp, 5
    6
    ts.pair, 7
    tspcalc, 9
    tspplot, 11
    tspsig, 12
dat, 2
dat2, 2
eSet1, 3
eSet2, 3
grp, 3
plot.tsp, 4
predict (predict.tsp), 5
predict.tsp, 4, 5, 7, 8, 10–12
summary (summary.tsp), 6
summary.tsp, 4, 6, 6, 8, 10–12
ts.pair, 4, 6, 7, 7, 10–12
tspcalc, 4, 6–8, 9, 11, 12
tspdata, 10
tspplot, 4, 6–8, 10, 11, 12
tspsig, 4, 6–8, 10, 11, 12
```